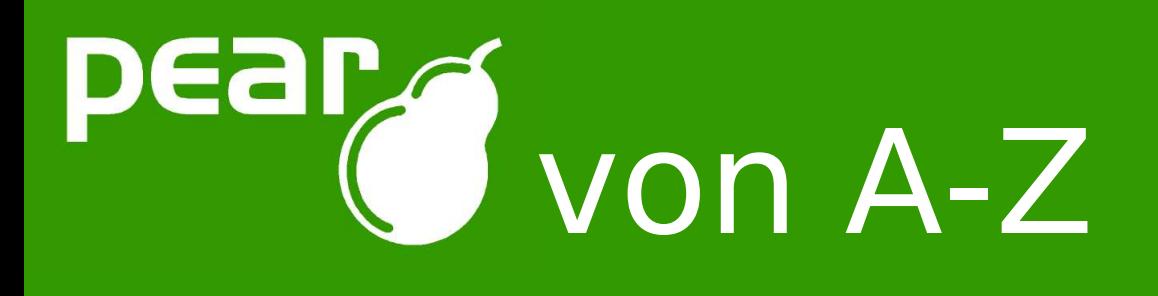

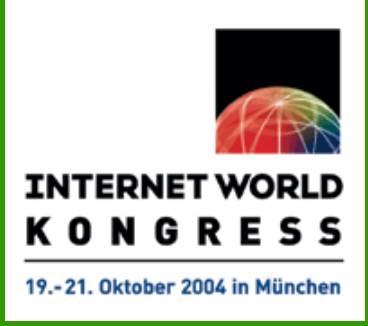

### Willkommen zu **PEAR von A-Z**

### Tobias Schlitt <tobias@schlitt.info>

#### Internet World Kongress 2004, München

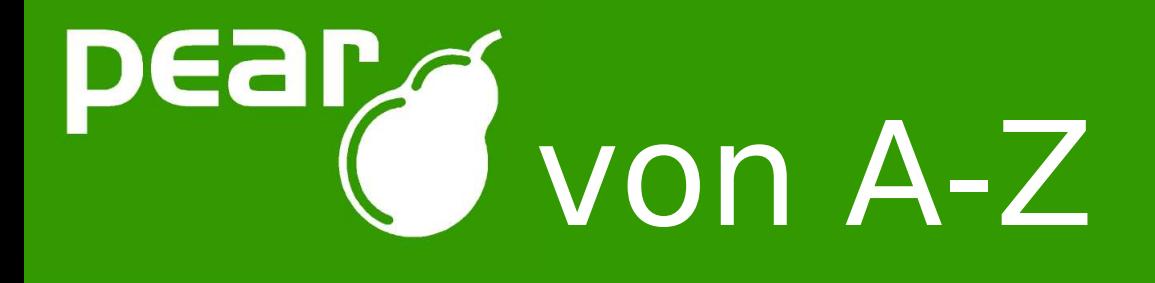

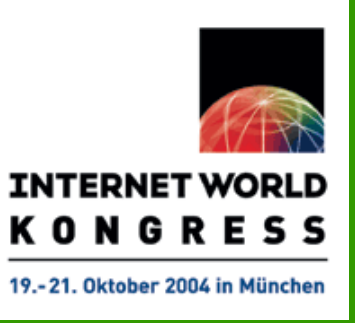

# Agenda

- Vorstellung
- Was ist PEAR?
- Was bringt mir PEAR?
- Der PEAR Installer
- Die PEAR Website
- Support und Hilfe
- Fragen / Diskussion

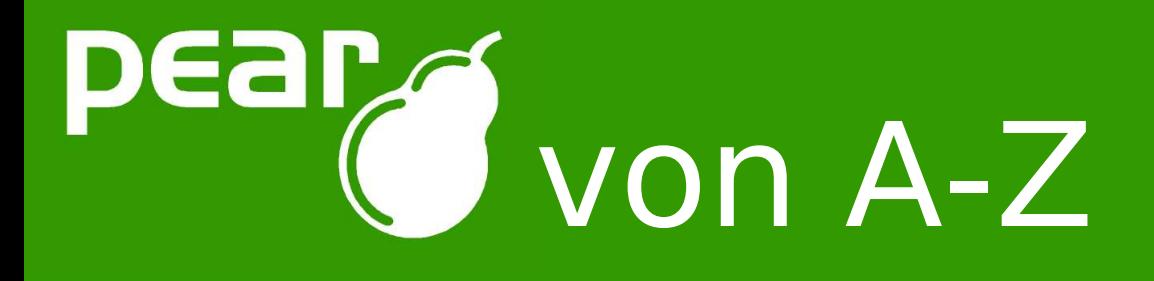

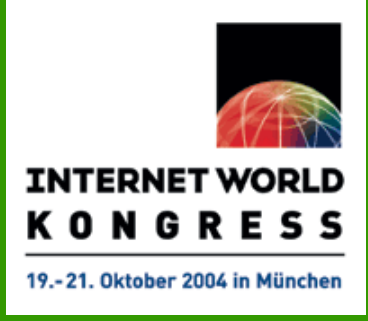

# Vorstellung

- Tobias Schlitt
	- Ausgebildeter Fachinformatiker
	- Bis 2004 Software-Architekt bei der Deutschen Bank AG
	- Studiert Informatik an der TU Darmstadt
	- Freischaffender IT-Consultant
	- Seit 1999 PHP Erfahrung
	- Seit 2002 Mitglied der PEAR-Community Mitglied des PEAR Core QA Teams Mitglied des PEAR Website Teams

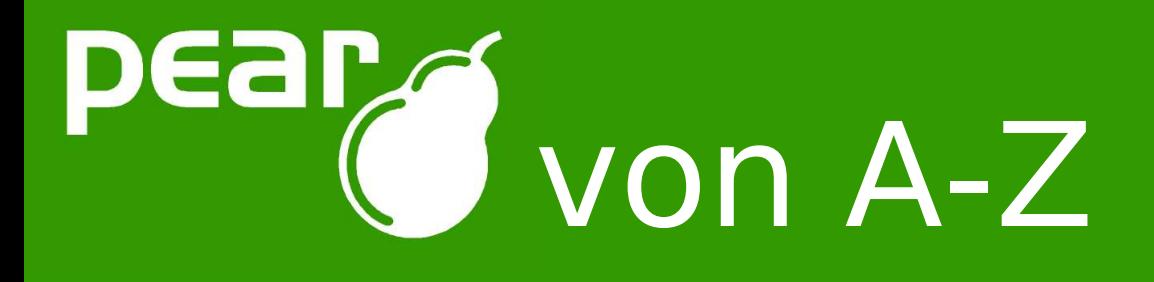

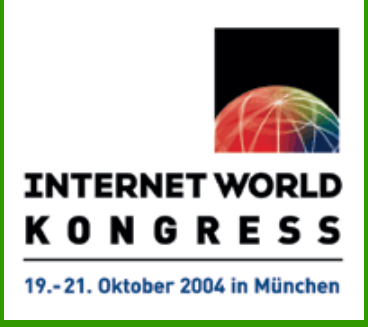

## Was ist PEAR?

- Umfangreiche Komponentensammlung für PHP
	- Hochqualitativ
	- Objektorientiert
	- Modular
	- Generisch
- Einheitliche Installer-Infrastruktur für
	- PHP Komponenten
	- C Module
- Standardisierung von PHP Entwicklung
- Gegründet 1999 von Stig S. Bakken
- Mehr als 350 Pakete / 700 registrierte Entwickler

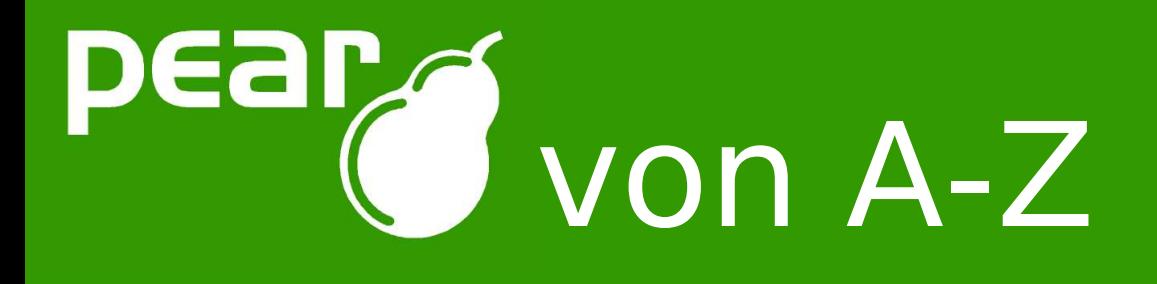

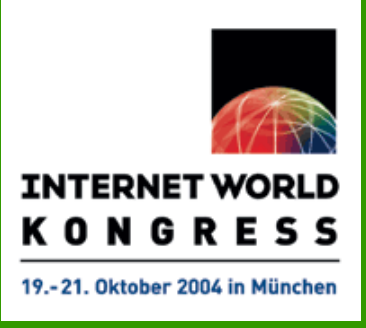

## Was bringt mir PEAR?

- Vielzahl von "ready2use" Komponenten
- Einheitliches Error-Handling
- Framework-artige Entwicklungs-Basis
- Installer für eigene und 3. Komponenten
- Community-Support

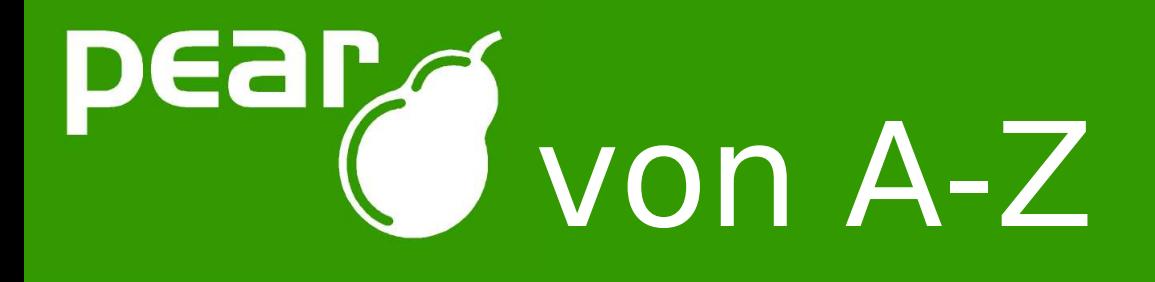

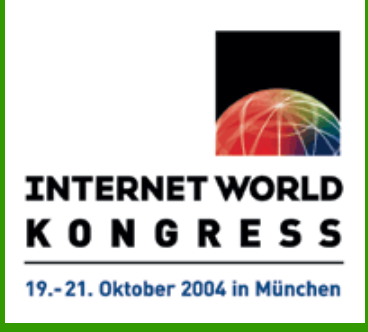

## Der PEAR Installer

- Installiert PHP-Komponenten und C-Module
- Basiert auf XML\_RPC
- Ausgeliefert mit PHP seit Version 4.3.0
- Bootstrap bei älteren Versionen möglich:
	- http://go-pear.org
	- Linux: lynx -source http://go-pear.org/ | php -q
- Auch für eigene / 3<sup>rd-</sup>party Pakete geeignet (z.B. phpOpenTracker, Horde,...)
- Verschiedene Interfaces (Console, Web, GTK)

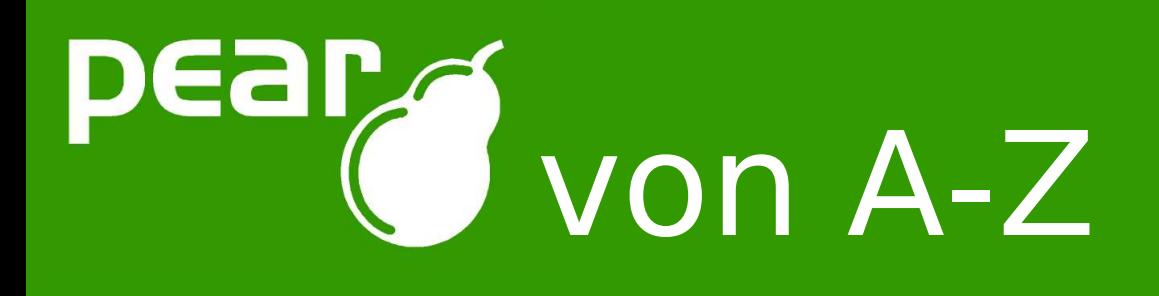

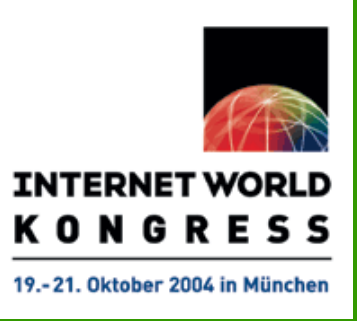

## Der PEAR Installer

# Live Demo

Tobias Schlitt - http://www.schlitt.info - tobias@schlitt.info

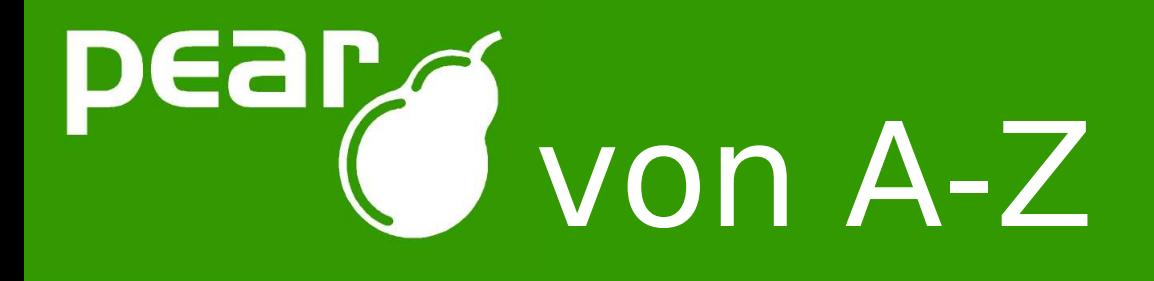

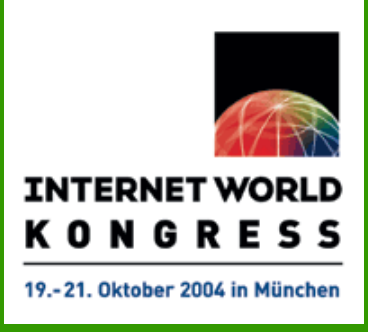

## Der PEAR Installer - Ausblick

- Neue Version zur Zeit in der Entwicklung
	- Channel Support
	- Erweiterete Paket-Mechanismen
	- Automatische Abhängigkeitsauflösung
- Zukunfts-Visionen
	- Weitere Frontends
	- Support für Datenbanken
	- Support für Webroot-Installation

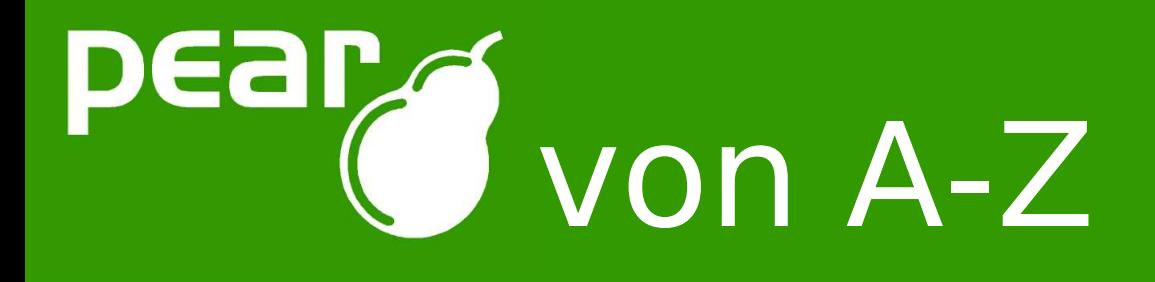

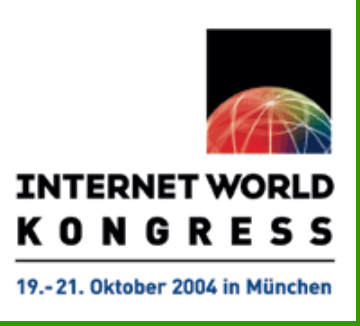

## Die PEAR Website

- Paketübersicht
	- Kategorisiert
	- Kontakt zu Maintainern
	- API-Dokumentation
- End-User Dokumentation
- Bugtracker
- Links zu verwandten Seiten
- Support-Area mit Links auf Mailinglisten, Chat,...
- Proposal System (PEPr)
- Backend für den Installer
- Entwickler-Funktionen

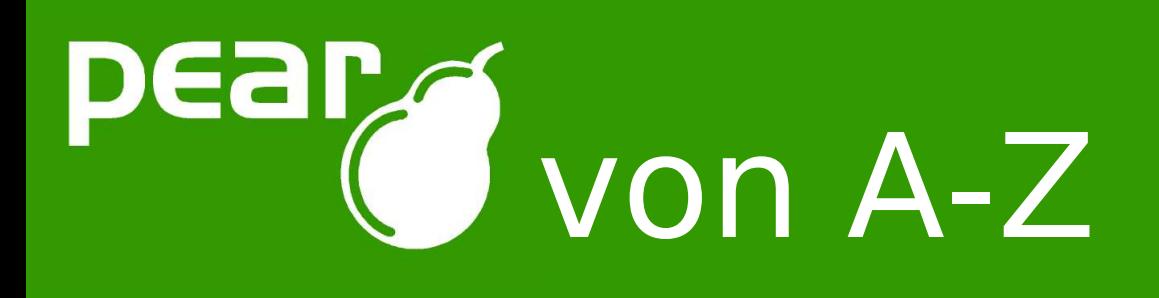

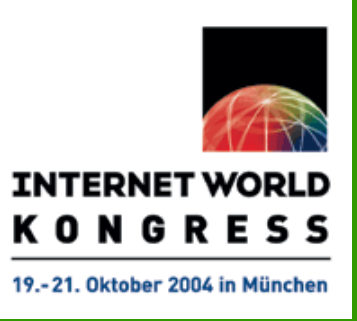

## Die PEAR Website

# Live Demo

Tobias Schlitt - http://www.schlitt.info - tobias@schlitt.info

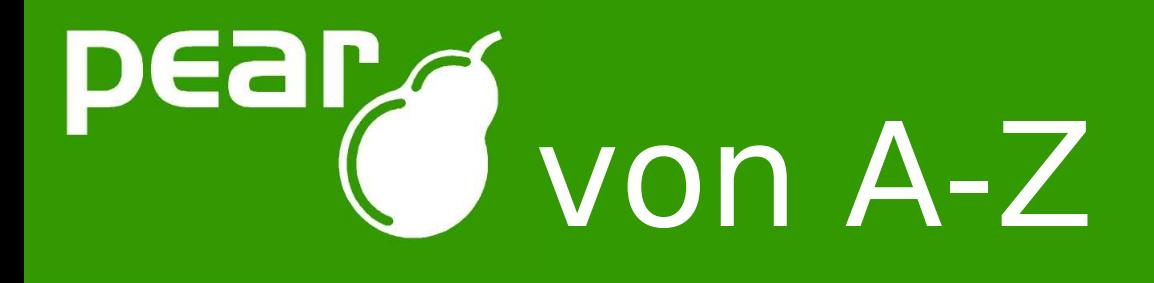

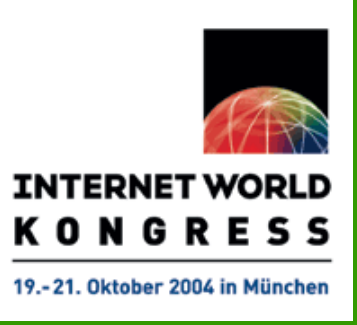

# Support und Hilfe

- Mailinglisten:
	- pear-general@lists.php.net
	- pear-dev@lists.php.net
- IRC chat:
	- #pear@efnet
- Direkt Kontakt zum Entwickler
- QA-Team
	- pear-qa@lists.php.net

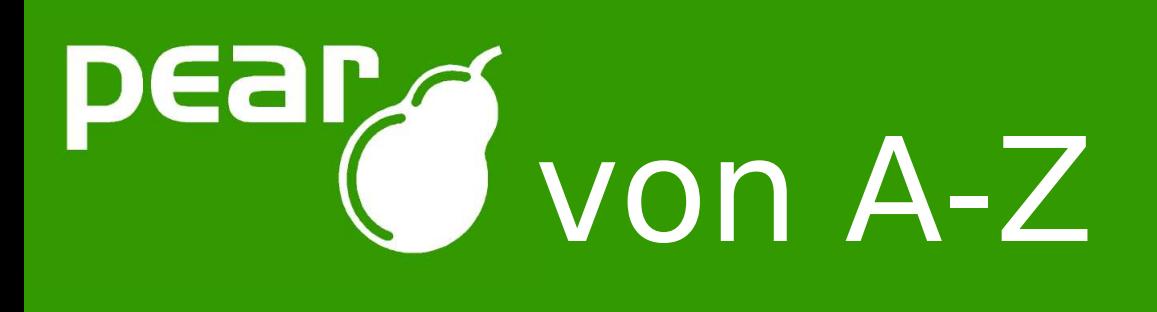

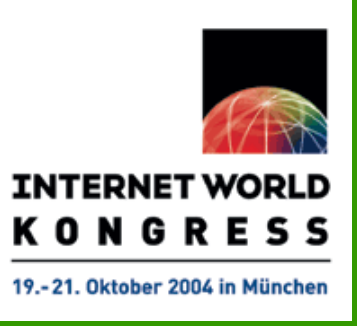

# Fragen / Diskussion

- Fragen?
- Anmerkungen?
- Ideen?
- Kritik?

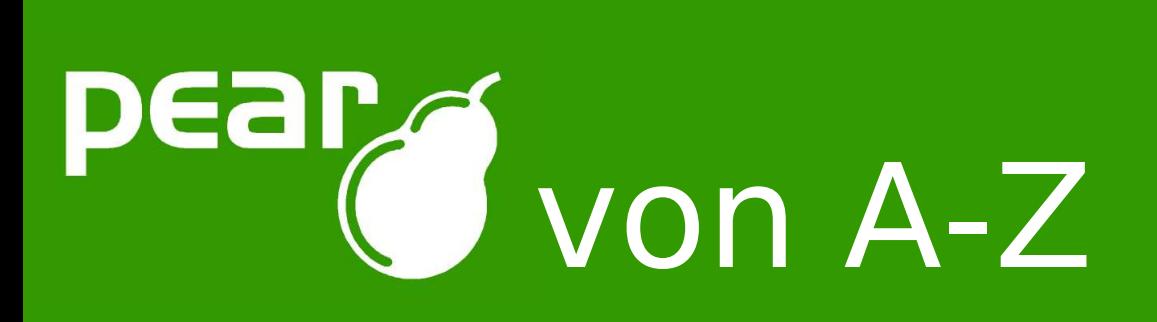

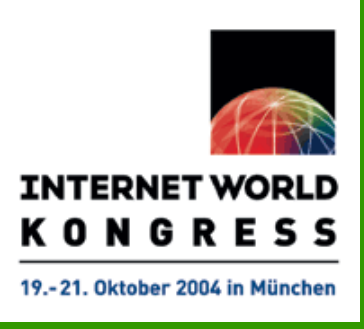

### Ende

Vielen Dank für Ihre Aufmerksamkeit! Weiterhin einen schönen Tag!

### **Wichtige URLs**

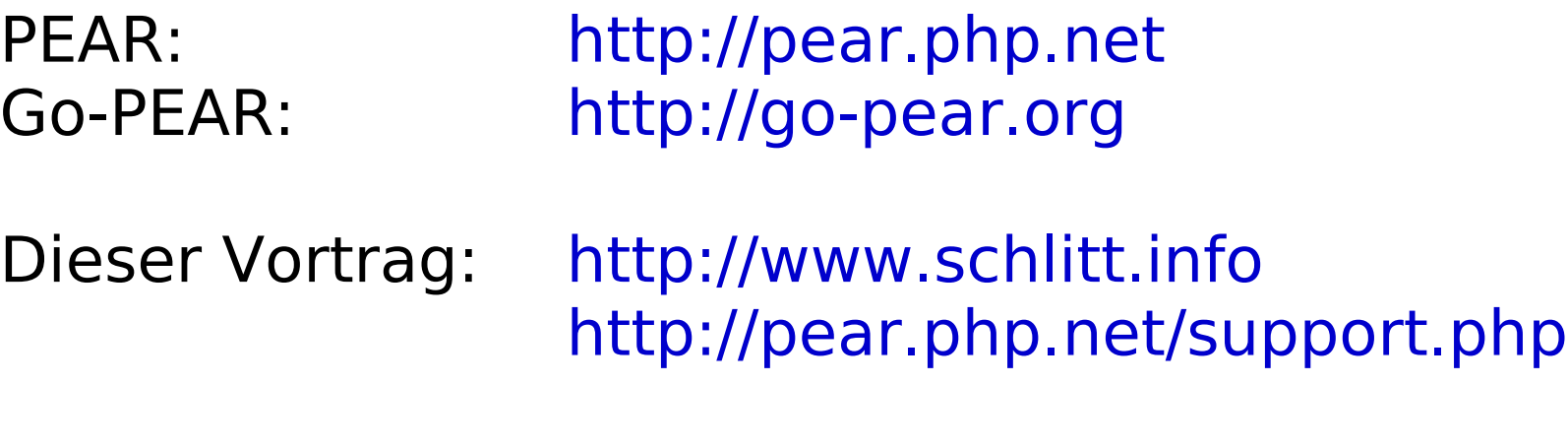

Email: tobias@schlitt.info

Tobias Schlitt - http://www.schlitt.info - tobias@schlitt.info